#### Prof. Dr. Georg Bitter

Lehrstuhl für Bürgerliches Recht, Bank- und Kapitalmarktrecht, Insolvenzrecht Universität Mannheim, Schloss Westflügel W 241/242, 68131 Mannheim Tel.: 0621/181-1394 • Fax: 0621/181-1393 Homepage: www.georg-bitter.de Email: bitter@uni-mannheim.de

# **Hinweise zur formalen und inhaltlichen**

# **Gestaltung von Haus- und Seminararbeiten**

### **1. Literaturverzeichnis und Zitierung**

Das Literaturverzeichnis hat eine Informations- und eine Abkürzungsfunktion. Es informiert über alle Titel, die in der Arbeit verwertet wurden. Daher müssen einerseits alle in den Fußnoten zitierten Titel im Literaturverzeichnis enthalten sein und dürfen andererseits dort auch nur solche Titel angeführt werden, die auch tatsächlich in den Fußnoten nachgewiesen sind.

Die Abkürzungsfunktion macht einen Hinweis auf die spätere Zitierweise in den Fußnoten nur da erforderlich, wo eine Verwechslungsgefahr besteht oder wo eine abgekürzte, aber nicht standardisierte Zitierweise benutzt wird (insbesondere bei Kommentaren, z.B. "zitiert: MünchKommZPO/*Bearbeiter*" oder "zitiert: HK-InsO/*Bearbeiter*"; dazu unten 3.).

Das Literaturverzeichnis sollte im Sinne einer besseren Übersichtlichkeit tabellarisch angeordnet werden. Die Angabe des Verlages ist nicht erforderlich, ebenso i.d.R. auch nicht die Angabe des Erscheinungsortes (anders nur bei nicht im Verlagsdruck erschienenen Dissertationen, z.B. "Pelz, Christian: Die Gesellschaft bürgerlichen Rechts in der Insolvenz, Diss. Bonn, 1999").

Die einzelnen Titel sind alphabetisch nach den Namen der Verfasser bzw. Herausgeber zu ordnen ohne Trennung in Kommentare, Lehrbücher, Aufsätze etc. Der Münchener Kommentar zum BGB steht demgemäß nicht unter "M" sondern unter "S" (dies wird z.T. aber auch anders gesehen):

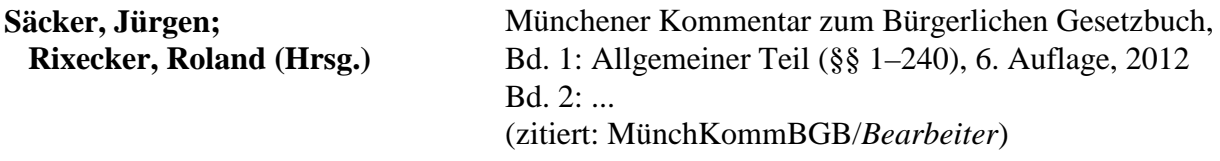

Festschriftbeiträge werden nach dem Autor des konkreten Beitrages und nicht nach der Person des Geehrten im Literaturverzeichnis aufgeführt. Es wird sowohl der Titel des konkreten Aufsatzes als auch – soweit vorhanden – der Titel der Festschrift angegeben:

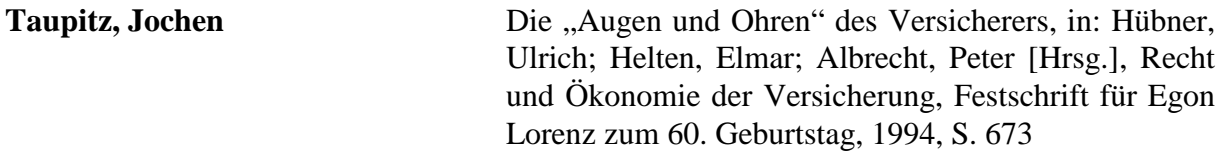

In den Fußnoten der Arbeit wird der Beitrag sodann mit "Taupitz, FS Lorenz, S. 673, ...." zitiert. Eine Zitierangabe im Literaturverzeichnis wie z.B. "(zit.: *Taupitz*, FS Lorenz, S. ...)" ist nicht erforderlich, da eine Verwechslungsgefahr nicht besteht (s.o.).

Bei Aufsatzzitaten aus gängigen Zeitschriften (NJW, ZIP, WM, NZI, ZInsO usw.) wird die Zeitschrift auch im Literaturverzeichnis abgekürzt zitiert:

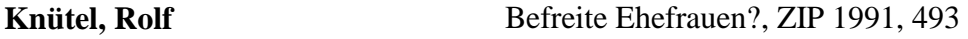

Der Zusatz "in:" ist bei Zeitschriften unüblich und überflüssig. Gleiches gilt – da offensichtlich – für eine Zitierangabe im Literaturverzeichnis wie z.B. "(zitiert: *Knütel*, ZIP 1991, 493)". In der Fußnote wird der Aufsatz ohne Titel zitiert: *Knütel*, ZIP 1991, 493, 495. Dabei werden die Autorennamen in der Fußnote zumeist kursiv gesetzt.

Wird von demselben Autor nur eine Monographie, ein Lehrbuch o.ä. zitiert, bedarf es grundsätzlich keiner besonderen Zitierangabe im Literaturverzeichnis. In der Fußnote genügt wegen der fehlenden Verwechslungsgefahr der Name nebst Seite (z.B. "*Armbrüster*, S. 157"). Bei mehreren Titeln des gleichen Autors sollten diese mit kurzen Schlagwörtern ergänzt werden, z.B. "(zitiert: *K. Schmidt*, HandelsR)" oder "(zitiert: *K. Schmidt*, GesR)", um die Unterscheidbarkeit zu gewährleisten. Bei häufig vorkommenden Nachnamen wie *Schmidt*, *Müller*, *Maier* wird zur Unterscheidung häufig der erste Buchstabe des Vornamens hinzugefügt. Handelt es sich um längere Titel, wird üblicherweise als Schlagwort das erste Hauptwort des Titels gewählt, also z.B. für *Karsten Schmidt*, Einlage und Haftung des Kommanditisten, 1977: "(zitiert: *K. Schmidt*, Einlage)". In der Fußnote heißt es dann:

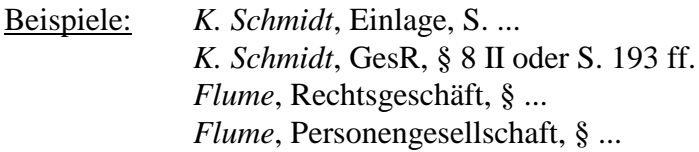

Bei Archivzeitschriften wie ZHR, AcP oder ZZP soll auch die Band-Nr. zusätzlich zum Jahrgang angegeben werden:

#### **Medicus, Dieter** "Geld muß man haben", AcP 188 (1988), 489

Wenn Sie sich in Ihren Ausführungen konkret auf eine Anmerkung zu einem Urteil beziehen, gehört die Anmerkung auch ins Literaturverzeichnis. Beispiel:

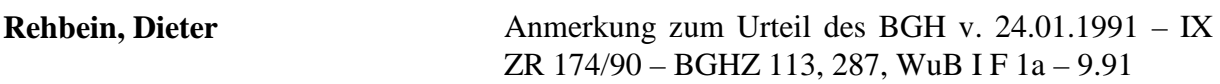

Die Angabe der Fundstelle des Urteils (im o.g. Beispiel "– BGHZ 113, 287") ist optional, kann also entfallen. In der Fußnote zitieren Sie generell nur: *Rehbein*, WuB I F 1a – 9.91.

Ein Abkürzungsverzeichnis ist in Haus- oder Seminararbeiten nicht erforderlich. Verwenden Sie nur die gebräuchlichen Abkürzungen und verweisen Sie ggf. am Schluss des Literaturverzeichnisses auf:

**Kirchner, Hildebert; Fiala, Jana** Abkürzungsverzeichnis der Rechtssprache, 6. Auflage, 2008

Skripten von privaten Repetitorien (z.B. Alpmann & Schmidt) und reine Fallbücher werden üblicherweise nicht als Literatur zitiert.

#### **2. Gliederung**

Unterteilungen nach Kapitel oder Paragraphen sind in einer 20-25seitigen Haus- oder Seminararbeit eher unangebracht (z.B. "Kapitel 1 – Ansprüche des A gegen B" oder "§ 3 – Funktion der Anfechtungsbefugnis"); derartige Untergliederungen sind nur üblich für Lehrbücher oder Dissertationen.

Verwenden Sie nach Möglichkeit das Gliederungsschema A., I., 1., a), aa), aaa), (1), (a), (aa). Das numerische System 1., 1.1., 1.1.1., ..., ist zwar nicht falsch, aber insbesondere im Inhaltsverzeichnis unübersichtlicher und daher vom Leser schwerer zu erfassen. In keinem Fall sollten beide Gliederungssysteme kombiniert werden (auch wenn dies z.B. in den Zeitschriften des RWS-Verlags, ZIP, ZBB, ZfIR ..., anders gemacht wird).

Unüblich sind Gliederungspunkte aaa1, aaaa) oder (A), (I)

Einem Gliederungspunkt a) muss auch ein b) folgen, einer 1. auch eine 2. (Merksatz: "Wer A sagt, muss auch B sagen")

In der Gliederung sind die Unterpunkte jeweils einzurücken, damit die Darstellung übersichtlich ist, also

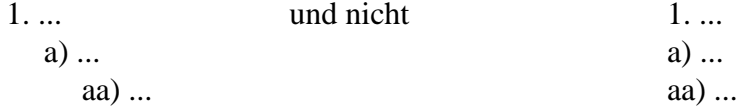

Unterteilen Sie die Arbeit nicht in zu viele Gliederungspunkte. Was Ihnen im Text der Hausoder Seminararbeit keinen eigenen Absatz / keine eigene Überschrift wert ist, bedarf i.d.R. auch keines eigenen Gliederungspunktes! Die Gliederungspunkte im Text sollten denjenigen im Inhaltsverzeichnis entsprechen. Deshalb sollten sich alle Überschriften aus dem Inhaltsverzeichnis auch im Text wiederfinden. Zu viele Überschriften hemmen den Lesefluss.

Unschön ist es, wenn unmittelbar vor einem Punkt "Ergebnis" noch ein "Zwischenergebnis" steht, da bei einem Zwischenergebnis noch eine folgende Prüfung erwartet wird.

Im Inhaltsverzeichnis sollten verschiedene Meinungen nicht "anonym" bleiben (z.B. "Meinung 1", "Meinung 2" oder "Eine Ansicht", "Andere Ansicht"), sondern möglichst gekennzeichnet werden:

a) Ältere Rechtsprechung (RG) b) Neuere Rechtsprechung (BGHZ ...) c) Herrschende Lehre

Informativ ist es auch, wenn die Meinungen inhaltlich charakterisiert werden:

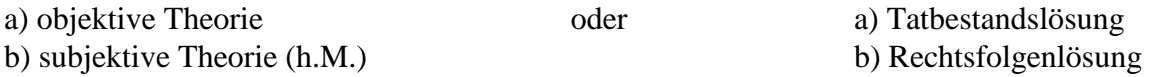

#### **3. Fußnoten**

Jede Fußnote endet mit einem Punkt! Bei dem *einen* Punkt bleibt es auch, wenn das letzte Wort eine Abkürzung ist. Es muss also heißen: "K. Schmidt, HandelsR, S. 193 ff.", nicht "S. 193 ff.."

Indirekte Zitierungen durch Formulierungen wie "Nachweise zur h.L. in BGH, NJW ... "oder "*Westermann*, bei: Brox, SchuldR AT, S. ..." sind nicht erlaubt; Meinungen müssen mit dem Originalzitat wiedergegeben werden.

**Rechtsprechung** ist jeweils mit Angabe der vollen Gerichtsbezeichnung zu zitieren, also z.B. "OLG Nürnberg NJW 1990, ..." und nicht "Nürnberg NJW 1990, ... " (auch wenn dies im Palandt zur Abkürzung anders gemacht wird). Oft wird bei Gerichten – anders als bei Autoren – das Komma nach der Angabe der Fundstelle weggelassen, also nicht "OLG Nürnberg, NJW 1990, …" geschrieben. Beides ist aber möglich und richtig. Nur muss es innerhalb des Textes einheitlich sein.

Urteile sollen grundsätzlich nach der jeweiligen amtlichen Sammlung zitiert werden (wenn sie dort abgedruckt sind), ggf. ergänzt um eine Parallelfundstelle aus gängigen Zeitschriften (z.B. solche mit Anmerkungen). Zitieren Sie grundsätzlich die Anfangsseite des Urteils und die Seite in den Urteilsgründen, auf die Sie konkret Bezug nehmen:

BGHZ 55, 128, 131 = JZ 1971, 557, 558 m. Anm. *Canaris*.

Die amtliche Sammlung des BGH ist dabei stets mit "BGHZ" zu zitieren, nicht nur mit "BGH" (auch wenn dies im Palandt zur Abkürzung anders gemacht wird).

Bei neueren Urteilen von deutschen Bundesgerichten, die aus der Zeit ab ca. 2006 stammen und seither mit Randnummern versehen sind (erkennbar insbesondere in der amtlichen Sammlung am Rand, in Zeitschriften mit Klammerzusätzen [1], [2], [3] usw. vor dem jeweiligen Absatz) kann man auch – ggf. zusätzlich – die Randnummer angeben, um die konkrete Textstelle zu kennzeichnen, die zitiert wird:

BGHZ 173, 71, 77 = NJW 2007, 3204 (Rdn. 22)

Aber Vorsicht: In Datenbanken wie JURIS werden auch ältere Urteile, die im Original keine Randnummern haben, mit Randnummern versehen. Dann kann man allenfalls von "JURIS-Rdn. …" sprechen. Sie müssen also, wenn Sie in Datenbanken recherchieren, jeweils noch einmal in der amtlichen Sammlung, in einer Zeitschrift oder der Homepage des konkreten Gerichts schauen, ob dort Randnummern vergeben sind oder nicht. Nur wenn dies der Fall ist, darf einfach ein "Rdn. ..." hinzugefügt werden.

**Kommentare und Handbücher** zitiert man mit dem (oftmals abgekürzten) Namen des Kommentars sowie dem Bearbeiter der Kommentarstelle, getrennt durch einen Querstrich. Der Bearbeiter wird üblicherweise kursiv gesetzt. Ist der Bearbeiter zugleich Namensgeber für den Kommentar, wird er nur einmal genannt. Der Titel des Kommentars muss so abgekürzt sein, wie Sie dies im Literaturverzeichnis angegeben haben (oben 1.). Die Fundstelle wird durch ein Komma abgetrennt; zwischen dem kommentierten Paragraphen bzw. dem Kapitel des Sammelwerks und der zitierten Randnummer steht hingegen kein Komma. Beispiele:

MünchKommInsO/*Ganter*, § 47 Rdn. 31 Palandt/*Heinrichs*, vor § 249 Rdn. 12 f. BankRHdb/*Bitter*, § 31 Rdn. 67 ff. Kübler/Prütting/*Bork*, § 129 Rdn. 8 Kübler/Prütting/Bork/*Brinkmann*, § 143 Rdn. 19

Hinweise auf nachfolgend abgekürzte Schreibweise von bestimmten weniger gebräuchlichen Gesetzen, Verordnungen oder Richtlinien sollten nicht in der Fußnote versteckt werden (z.B. im Text steht "Gesetz zur Verbesserung der betrieblichen Altersversorgung<sup>1</sup>" und in der Fußnote "Nachfolgend: BetrAVG"), da eine Fußnote leicht übersehen wird und der Leser dann möglicherweise später über die abgekürzte Formulierung stolpert. Daher schreibt man besser

gleich im Text: "Gesetz über die Verbesserung der betrieblichen Altersversorgung (BetrAVG)".

## **4. Darstellung von Meinungsstreitigkeiten**

Achten Sie bei Meinungsstreitigkeiten darauf, dass am Schluss klar wird, wofür Sie sich entscheiden!

Rechtstheoretische Diskussionen (z.B. zur Rechtsnatur eines Rechts oder zur systematischen Einordnung einer Vorschrift) sollten stets auf ihre Relevanz hinsichtlich der praktischen Ergebnisse überprüft werden. Bei Hausarbeiten muss die jeweilige Theorie auf den konkreten Fall angewendet, also subsumiert werden. Sodann fragen Sie: Kommt es auf den Meinungsstreit für die Lösung des konkreten Falles an? Nur bei Relevanz ist eine Streitentscheidung erforderlich. Bei Seminararbeiten fragen Sie: Kommt es auf den Streit in der Praxis für einen tatsächlich denkbaren Fall an? Die Relevanz ist in der Seminararbeit sowie im Vortrag an praktischen Beispielen zu erläutern. Dann können die Leser bzw. die Zuhörer meist besser folgen.

Wenn Sie einen Meinungsstreit darstellen, achten Sie auf folgenden Aufbau:

a) Hausarbeit

- Darstellung der Meinung A mit ihren wesentlichen Argumenten
- Anwendung auf den konkreten Fall (Subsumtion)
- Darstellung der Meinung B mit ihren wesentlichen Argumenten
- Anwendung auf den konkreten Fall (Subsumtion)
- Stellungnahme (wenn die Meinungen A und B bei der Anwendung auf den konkreten Fall zu unterschiedlichen Ergebnissen führen).

#### b) Seminararbeit

- Darstellung der Meinung A mit ihren wesentlichen Argumenten
- Darstellung der Meinung B mit ihren wesentlichen Argumenten
- Stellungnahme

"Darstellung mit den wesentlichen Argumenten" heißt, dass Sie bei umfangreichen Diskussionen die wichtigsten Argumente auswählen, damit der Leser die von den Vertretern der streitenden Ansichten jeweils verfolgte Linie erkennen kann, ohne von Details erschlagen zu werden. Weitere Argumente, insbesondere solche in Reaktion auf die Gegenansicht, können und sollen dann in Ihre Stellungnahme einfließen und dort – mit den Hauptargumenten – gegeneinander gestellt und bewertet werden.

In der Stellungnahme sollten Sie sich mit den jeweils vorgebrachten Argumenten auseinandersetzen und diese abwägend in Bezug zueinander bringen sowie insbesondere eigene Erwägungen anstellen, warum eine Ansicht vorzugswürdig ist. Denkbar ist auch, dass Sie keine der bisher vertretenen Ansichten für überzeugend halten und deshalb eine eigene Position entwickeln.

Eine Feststellung wie "Der h.M. ist zu folgen." sollte nicht am Anfang, sondern am Ende der Stellungnahme als Ergebnis stehen.

Wenn Sie sich in der Haus- oder Seminararbeit nach Diskussion der verschiedenen Ansichten einer der aufgeführten Meinungen anschließen, sollte das nicht persönlich ("Ich folge daher der h.M."), sondern unpersönlich formuliert werden ("Es ist daher der h.M. zu folgen.").

Sprachlich ist genau darauf zu achten, dass Sie durch den **Gebrauch des Indikativs und des Konjunktivs** jederzeit deutlich machen, was Ihre eigene Ansicht ist und was die Meinung eines Dritten. Fremde Ansichten geben Sie grundsätzlich in indirekter Rede und daher im Konjunktiv wieder. Ihre eigene Überzeugung behandeln Sie wie eine Tatsache und stellen sie deshalb im Indikativ dar. Aber Vorsicht: *dass* ein Dritter dieses oder jenes vertritt, ist wiederum eine Tatsache und deshalb im Indikativ zu schreiben. Auch anerkannte Tatsachen, die von den Vertretern einer Ansicht als Argument herangezogen werden, stehen im Indikativ. Der Konjunktiv kommt zum Zuge, wenn das Argument in erster Linie eine persönliche Ansicht oder eine unbewiesene Theorie enthält, nicht aber einen allgemein anerkannten Umstand. Zur Veranschaulichung:

#### **Streitdarstellung**

Nach Ansicht der Rechtsprechung *ist* die Erde eine Scheibe. Das *sei* schon immer so gewesen und *zeige* sich daran, dass die Sonne täglich auf- und wieder unter*geht*. [1](#page-6-0) Zudem *könne* man außer auf einer flachen Scheibe nicht stehen, ohne zur Seite umzufallen oder gar hinabzustürzen.

Die Gegenansicht im Schrifttum *hält* die Erde für eine Kugel. Zum Sonnenauf- und -untergang *komme* es, weil sich die Sonne um die Erde *drehe*. Stürzen *müsse* man nicht, weil die Erdanziehungskraft senkrecht vom Erdmittelpunkt aus *wirke*. [2](#page-6-1)

Eine dritte Ansicht *folgt* zwar dem Ansatz, dass die Erde eine Kugel *ist*. Sie *hält* aber die Überlegung, wie es zum Sonnenauf- und -untergang *kommt*, für falsch. In Wahrheit *drehe* sich die Erde um die eigene Achse. Der Sonnenauf- und -untergang *sei* bloß eine optische Täuschung. All das *ergebe* sich aus der Beobachtung anderer Himmelskörper.

#### **Stellungnahme**

Die Ansicht der Rechtsprechung *besticht* durch klare, alltagstaugliche Ergebnisse. Allerdings *kommt* auch die Rechtsentwicklung nicht an neueren naturwissenschaftlichen Erkenntnissen vorbei. Sie belegen, dass die Erde eine Kugel *ist*. Auf deren verhältnismäßig gering gekrümmter Oberfläche *steht* der Mensch immer senkrecht und *wird* von der Erdanziehungskraft erfasst. Das Argument der Rechtsprechung, außer auf einer flachen Scheibe *könne* man nicht stehen, ohne zu stürzen, *ist* damit widerlegt.

Allerdings *hat* die Gegenansicht die Folgen dieser Erkenntnis für das Phänomen des Sonnenauf- und -untergangs zunächst nicht richtig bestimmt. *Löst* man sich von dem Verhältnis allein zwischen Sonne und Erde und betrachtet sie im Verhältnis zu anderen Himmelskörpern, dann *zeigen* sich zwei Rotationen: eine der Erde um die eigene Achse und zugleich eine der Erde um die Sonne. Damit *ist* auch das zweite Argument der Rechtsprechung hinfällig.

Die dritte Ansicht hingegen *wird* nicht nur den Erkenntnissen der Gegenwart gerecht, sie *liefert* zugleich eine Erklärung für andere astronomische Phänomene. Ihr *ist* daher der Vorzug zu geben.

<span id="page-6-0"></span><sup>&</sup>lt;sup>1</sup> Das wird von niemandem bestritten, deshalb kann hier der Indikativ benutzt werden.

<span id="page-6-1"></span> $2$  Das mag zwar für die Gegenansicht bereits als Tatsache gelten, wird aber offenbar von der "Rechtsprechung" noch nicht als Tatsache anerkannt, weshalb der Konjunktiv angezeigt ist.